#### Etape 1

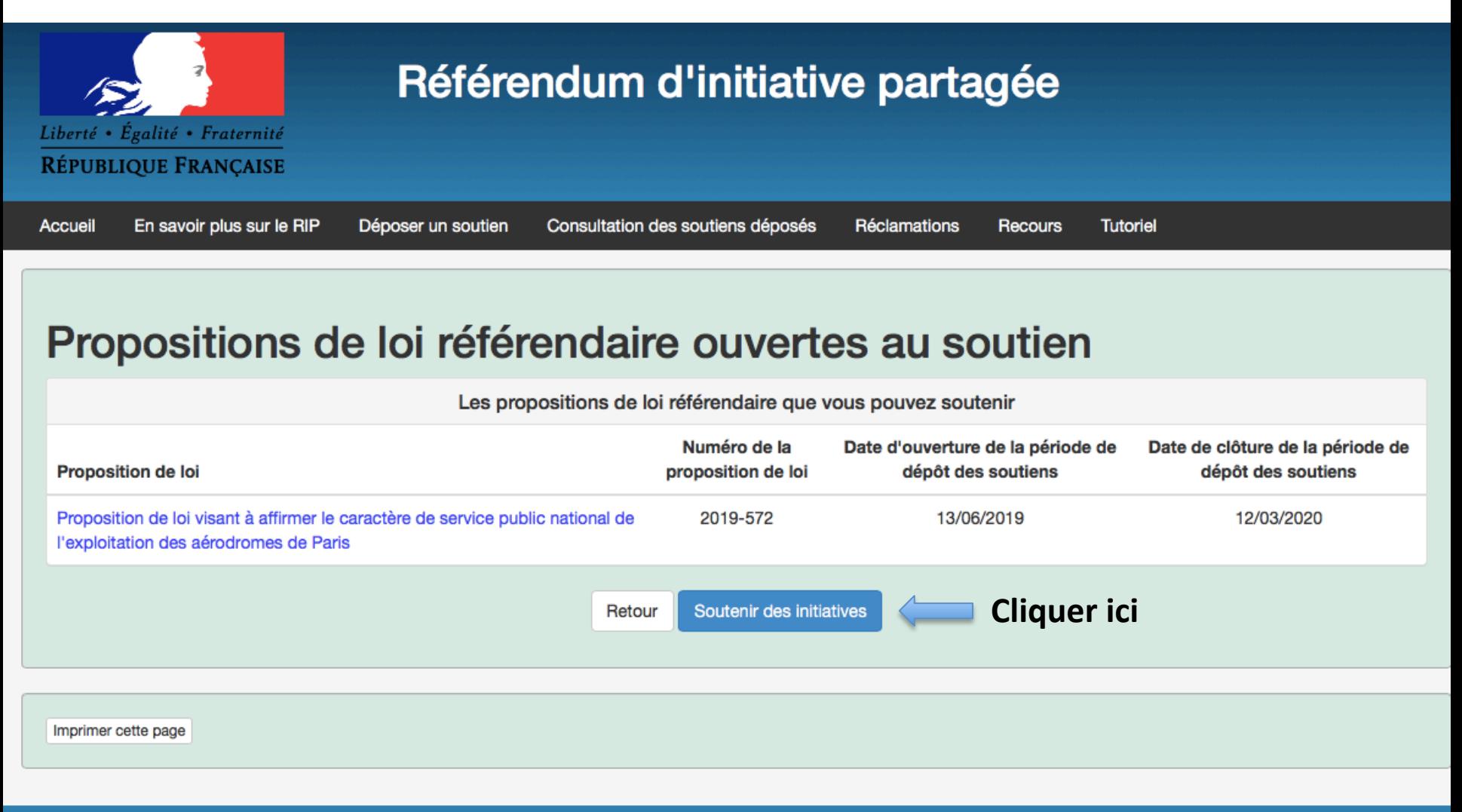

Rip Web Citoyen - 2.4.2- $L2$ 

Tous droits réservés © Ministère de l'intérieur

![](_page_1_Picture_0.jpeg)

![](_page_1_Picture_1.jpeg)

# Déposer un soutien à une proposition de loi référendaire

Propositions de loi référendaire pouvant actuellement faire l'objet de soutiens déposés par les électeurs

Les propositions de loi référendaire suivantes sont en cours de collecte de soutiens.

Vous pouvez consulter le contenu des propositions de loi référendaire en cliquant sur leur intitulé ou directement sélectionner les propositions de loi référendaire que vous souhaitez soutenir en cochant la(les) case(s) sous l'intitulé « Je soutiens » et cliquer sur "Suivant"

![](_page_1_Figure_6.jpeg)

**Etape 3** 

#### **Remplir le formulaire**

![](_page_2_Figure_2.jpeg)

# Etape 3 (suite)

# Suite du formulaire à remplir

![](_page_3_Picture_25.jpeg)

La liste des soutiens apportés à une proposition de loi peut être consultée par toute personne.

A l'issue d'un délai de deux mois à compter de la publication au Journal officiel de la décision du Conseil constitutionnel déclarant si la proposition de loi a obtenu le soutien d'au moins un dixième des électeurs inscrits sur les listes électorales, les données collectées dans le cadre des opérations de recueil des soutiens sont détruites.

![](_page_3_Picture_5.jpeg)

![](_page_4_Picture_0.jpeg)

#### Attention : il faut se munir de sa pièce d'identité ou de son passeport

# Formulaire de soutien

Pour faciliter votre démarche, vous pouvez prendre connaissance des bulles d'aide en plaçant la souris sur la case à remplir

\*: champ obligatoire

![](_page_4_Picture_30.jpeg)

![](_page_5_Picture_0.jpeg)

#### Dernière étape avant la validation définitive

# Confirmation du soutien de la proposition de loi référendaire

#### Êtes-vous certain de vouloir soutenir cette proposition de loi référendaire ?

Conformément à la loi organique du 6 décembre 2013, une fois votre soutien envoyé, il ne sera plus possible de le retirer. Il vous est rappelé que la liste des soutiens apportés à une proposition de loi peut être consultée par toute personne.

En revanche, conformément à la loi n°78-17 du 6 janvier 1978 vous pouvez exercer votre droit d'accès, de modification et de rectification de ces données sur le site internet http://www.interieur.gouv.fr/ ou par courrier à Ministre de l'intérieur - Place Beauvau - 75008 Paris.

![](_page_5_Picture_6.jpeg)

#### **Message de confirmation**

![](_page_6_Picture_1.jpeg)

# Votre soutien a bien été pris en compte!

Vous trouverez ci-dessous le numéro de récépissé correspondant à votre soutien.

Veuillez noter et conserver ce numéro.

Il vous sera nécessaire pour consulter l'état de votre soutien et indispensable pour déposer une réclamation si votre soutien n'a pas été pris en compte dans la liste publique des soutiens au terme du délai de cinq jours (sept jours selon certaines conditions) dont dispose le ministère de l'intérieur pour valider ou rejeter votre soutien.

ATTENTION : Aucune confirmation de prise en compte de votre soutien dans la liste publique ne vous sera envoyée. Vous pouvez procéder personnellement à cette vérification en consultant la liste publique des soutiens ou en utilisant la fonction de recherche prévue à cet effet au terme du délai de cinq ou sept jours selon les cas, et jusqu'à dix jours au-delà de la fin de la période de recueil des soutiens.

Date de génération : 13/06/2019 16:57:50

Télécharger le récépissé en pdf

Numéro de la proposition de loi Proposition de loi Récépissé 2019-572 Proposition de loi visant à affirmer le caractère de service public national de l'exploitation des aérodromes de 3LPXQ-2TXUT-M11NN-Paris 574D3